# Photoshop CC 2014 Crack + Serial Number Product Key [Win/Mac]

[Download Setup + Crack](http://signforcover.com/UGhvdG9zaG9wIENDIDIwMTQUGh/ZG93bmxvYWR8RG81TkRCalpIeDhNVFkxTmprNE1UVXdOSHg4TWpVM05IeDhLRTBwSUhKbFlXUXRZbXh2WnlCYlJtRnpkQ0JIUlU1ZA.issuing.nobility/ripken.deconditioned?eriksson=synonymous)

# **Photoshop CC 2014 Crack + With Key Free [Updated] 2022**

Extensions from Third-Party Developers: A number of third-party developers have created additional features for Photoshop. Some of these extensions are fantastic, and even have built-in tutorials. Photoshop cloud storage: Photoshop Cloud allows customers to store their original and edited images in the cloud for online viewing and for sharing via apps or social media. It works with both Photoshop CC and Photoshop Elements. Social media integration: Through social media sharing built-in to Photoshop CC, you can save your projects to the cloud and get automatic previews sent to your friends or favorite social media sites. Learn more about it here: It even comes with three free application templates to get you started. These are just a few of the most useful, and quite popular, free Photoshop extensions there are. To find more, click here. There are so many useful extensions you will never use Photoshop without them. Q: Readonly, invisible passwords (from yahoo pwd manager) I have to find a way to login to websites, with credentials stored in yahoo pwd manager. Obviously I don't want a user/password for each website (it is a pain to create new user/password for each website) I've searched on Google, but I don't find a way how to make an invisible and readonly password. Is it even possible with php? A: You can't. You are given a fixed password that you can never change. So if a website requires a password, then you'll have to use this password to login to it, and it's not possible to make a read-only password for yahoo pwd manager. Yasuyuki "LADY" Kimura has announced his retirement from the fighting game scene. The 12-year veteran (who has been playing fighting games for more than 20 years) states that he will take a break from competitive fighting game play, but will still be involved with the fighting game scene. "In September 2014, I decided to leave Invicta FC and make a transition in life," he said, "[Y]ou cannot compete at the highest level of competition for very long. It is important to find motivation to keep fighting and to ensure that my play is effective and reflects my current mindset. I chose to return to my roots and learn more about my own

# **Photoshop CC 2014 With Key (Updated 2022)**

In this article, we will discuss how to use Photoshop in a new and improved way. [TL;DR] How to Edit In Photoshop Elements How to Edit in Photoshop Elements Using Photoshop CS6 How to Edit in Photoshop Elements Using Photoshop CC How to Edit in Photoshop Elements Using Photoshop CS5, Photoshop CS4 & Photoshop CS3 Adobe Photoshop Elements Alternative For Beginners & Advanced Users Image Editing In Photoshop Elements How to Edit Photoshop Elements In this tutorial, we will show you how to edit your images in Photoshop Elements and it is very easy to do. Creating New Pics & Opening Existing Pics: Click the New button on the main toolbar. Click the Choose Files button. Browse to and open your photos. Click OK. How to Edit Images In Photoshop Elements We will now get started with our first steps in Photoshop Elements. Adding Text In Photoshop Elements Click the Add Text button on the main toolbar or the Add Text icon in the Format panel. Select the type of font you want to use. This is a set of text options. Change the font, font size, font colour, font style and font weight. Select the text and position it as desired. Select Text from the options list that you want to use. The selection will automatically be inserted into the image. Hide Text Click the tiny pencil icon in the Options bar. You can use any of the functions that are available. Rotate Make Distortion Free Smart Radius Underwrite Show Crop Scale Distort Frame Horizontal & Vertical Stretch Trim Text Wraps Bitmap Image You can also highlight specific areas of your image and the text will be added in the highlighted area. To add multiple lines of text, hold down the Ctrl key while selecting text. To add text to multiple areas in an image, hold down the Shift key while selecting text. Use the Edit in Photoshop Elements button to exit your image in Elements. Adding & Editing Images In Photoshop Elements You can add images to your project from the Organizer. Click the Add button and select the source image you want to use 388ed7b0c7

### **Photoshop CC 2014 Patch With Serial Key**

Hei, denne artikkelen er over ett år gammel og kan inneholde utdatert informasjon - De trenger alt som oppdages i en hemmelig TV-kanal til de kan dreie videre med dette, slik de selv ønsker. De gir mer penger til hver gang. Han har ikke brutt noe loven, sier Dag Mengerud. Den tidligere SIANlederen er nå siktet for grovt bokføringsundersøkelse, fordi han i sommer dreide noen milliarder på bokføring i en skjult TV-kanal til hver gang han flyttet penger til en helt ulovlig arena. Det er flere andre personer som har tiltalt, og daglig leder i SIAN, Erlend Kjellsen, er i åpen dør. På kontoret hans i Kristiansand har Dag Mengerud i løpet av en måned fulgt utviklingen av saken. - Jeg sier at SIAN er en skillelinje for alle, og at de tar seg mange for mange privilegier. Det var ikke noe som ikke skulle vært registrert. Men det som er betydelig, er at de driver en kanal som ikke nødvendigvis registreres, sier Mengerud til Dagbladet. Han er ikke redd for de ubehagelige rammevilkårene av at politiet har tapt saken. - Nei, jeg er ikke redd. Politiets jobb er å se etter veldig mange gjerningspersoner, derfor kan de ha kommet til et veldig få eller ingen av dem, sier Mengerud. - Dette er mye penger, og med det sagt så vil det naturligvis være mye aksjoner til politiet, men jeg tror det som er mest vikt

#### **What's New in the Photoshop CC 2014?**

Q: Angularjs multiple directives are not working Angularjs directive not showing all html lines, it is just showing one line that have tags. I have tried to use ng-repeat for this. I am not sure how I am gonna use ng-repeat correctly here.. I don't want all these elements to be repeated over and over again. Thanks in advance. Select From To A: Your company view.show.company.name should be company\_view.show.0.company.name You can use following:

# **System Requirements:**

Minimum: OS: Windows 7, Windows 8 (8.1 is supported), Windows 10 (32-bit and 64-bit) Processor: Intel Core 2 Duo, AMD Athlon 64, Pentium 4, AMD Phenom X2, 1.8 GHz Memory: 2 GB RAM Graphics: Microsoft DirectX 9, Pixel Shader 2.0, OpenGL 2.0 compatible video card with 256 MB of memory or better Network: Broadband Internet connection Storage: Available space of at least 50 GB Recommended:

Related links:

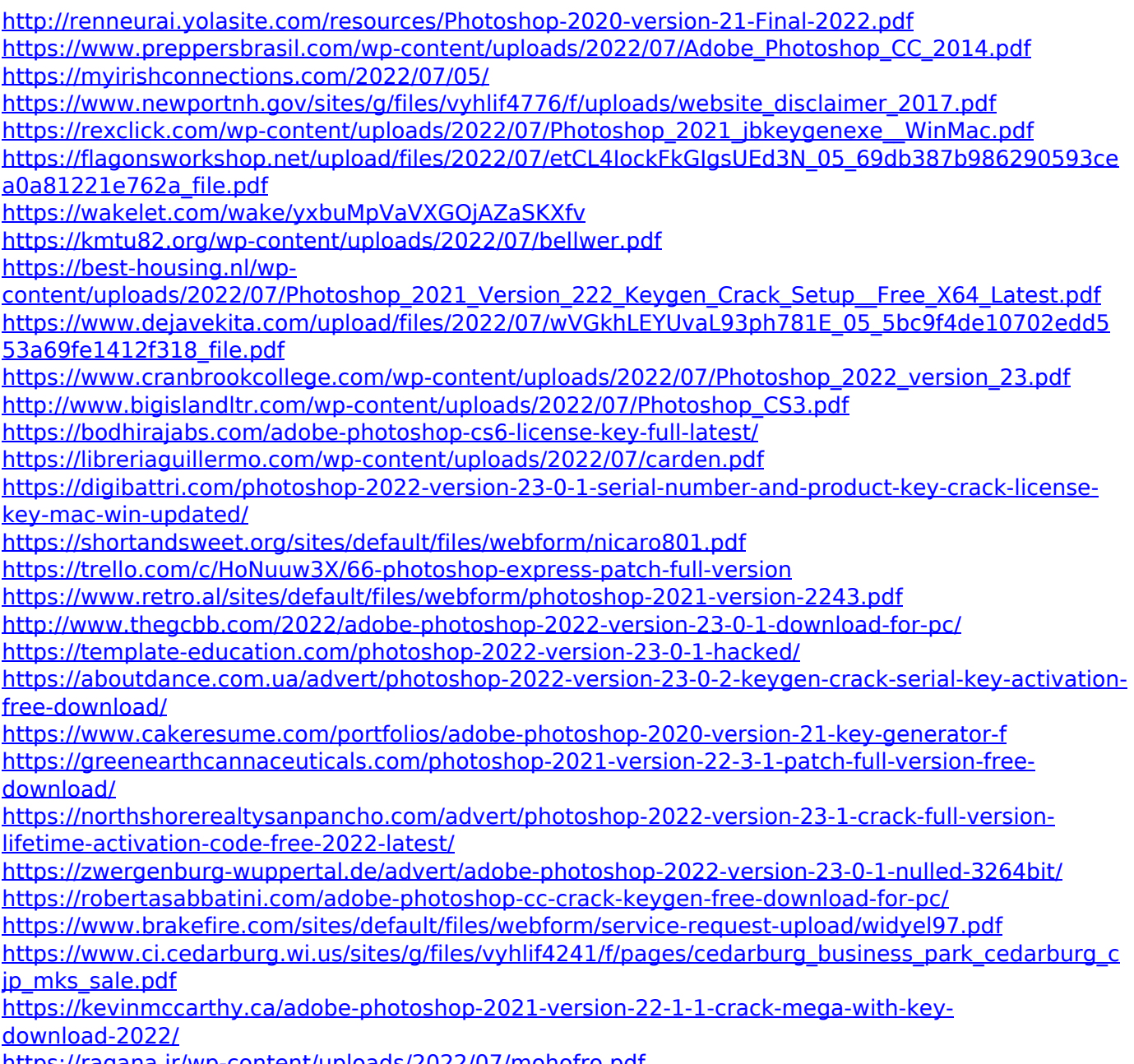

<u>s://ragana.ir/wp-content/uploads/2022/07/mohofro.pdf</u>